## **Ajouter un cahier de texte au blog**

Il n'existe pas d'outil spécifique « cahier de texte » pour les blogs académiques. Il est par contre possible de détourner une extension (plugin), nommée « event Handler », qui est un gestionnaire d'événements (agenda).

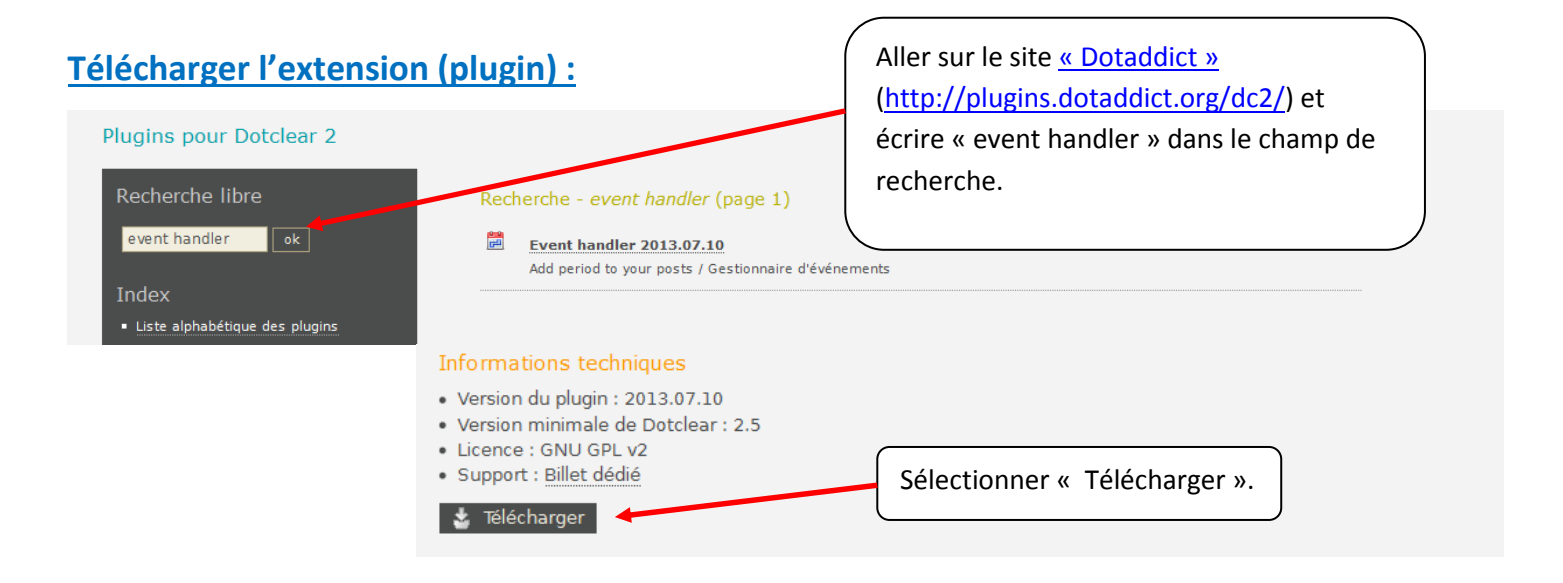

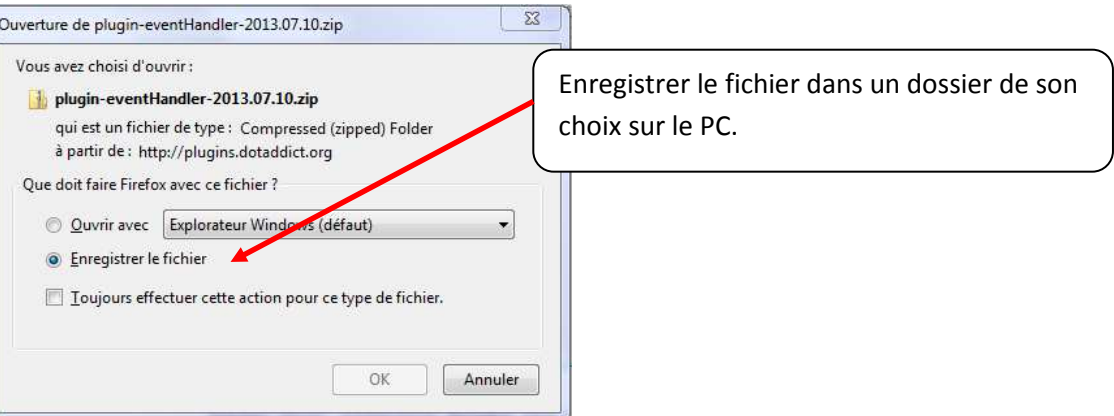

## **Installer l'extension :**

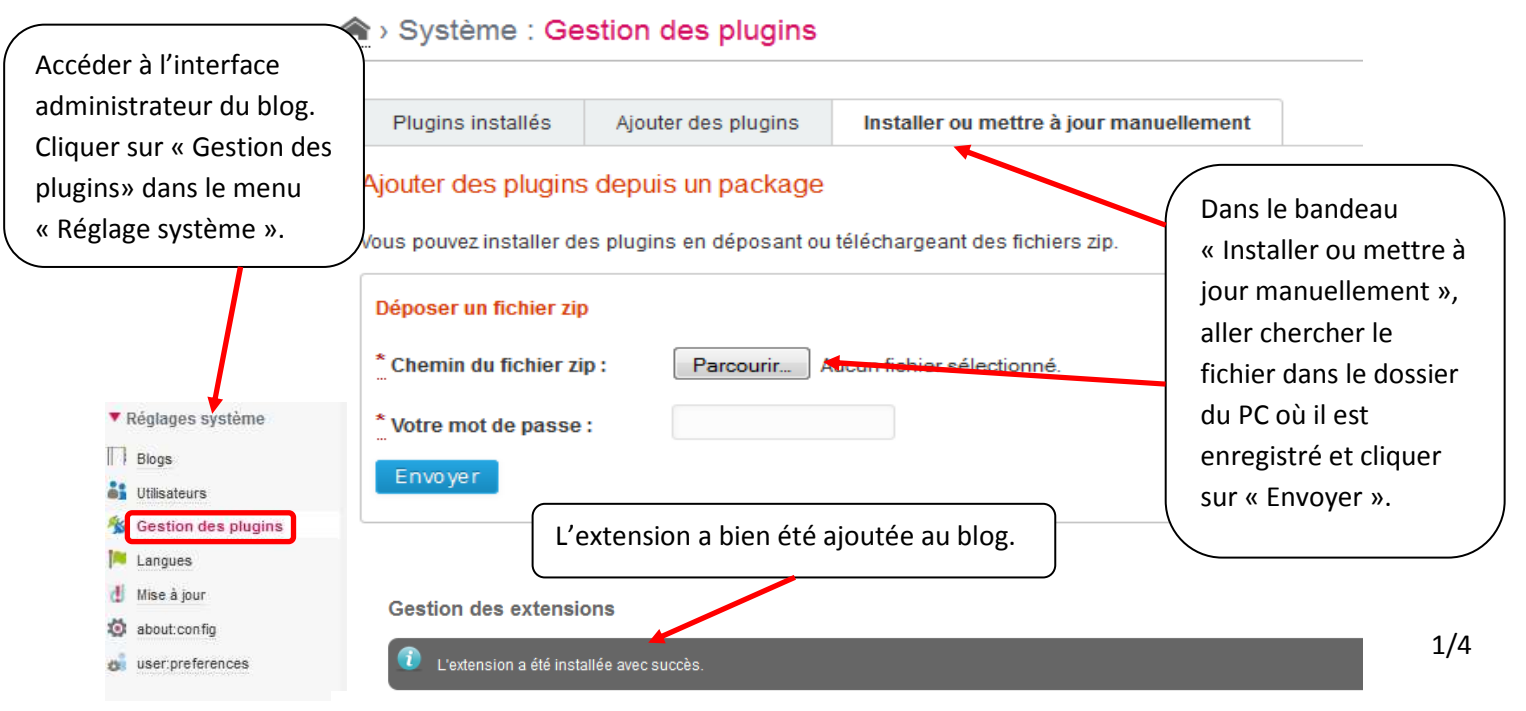

## **Activer l'extension :**

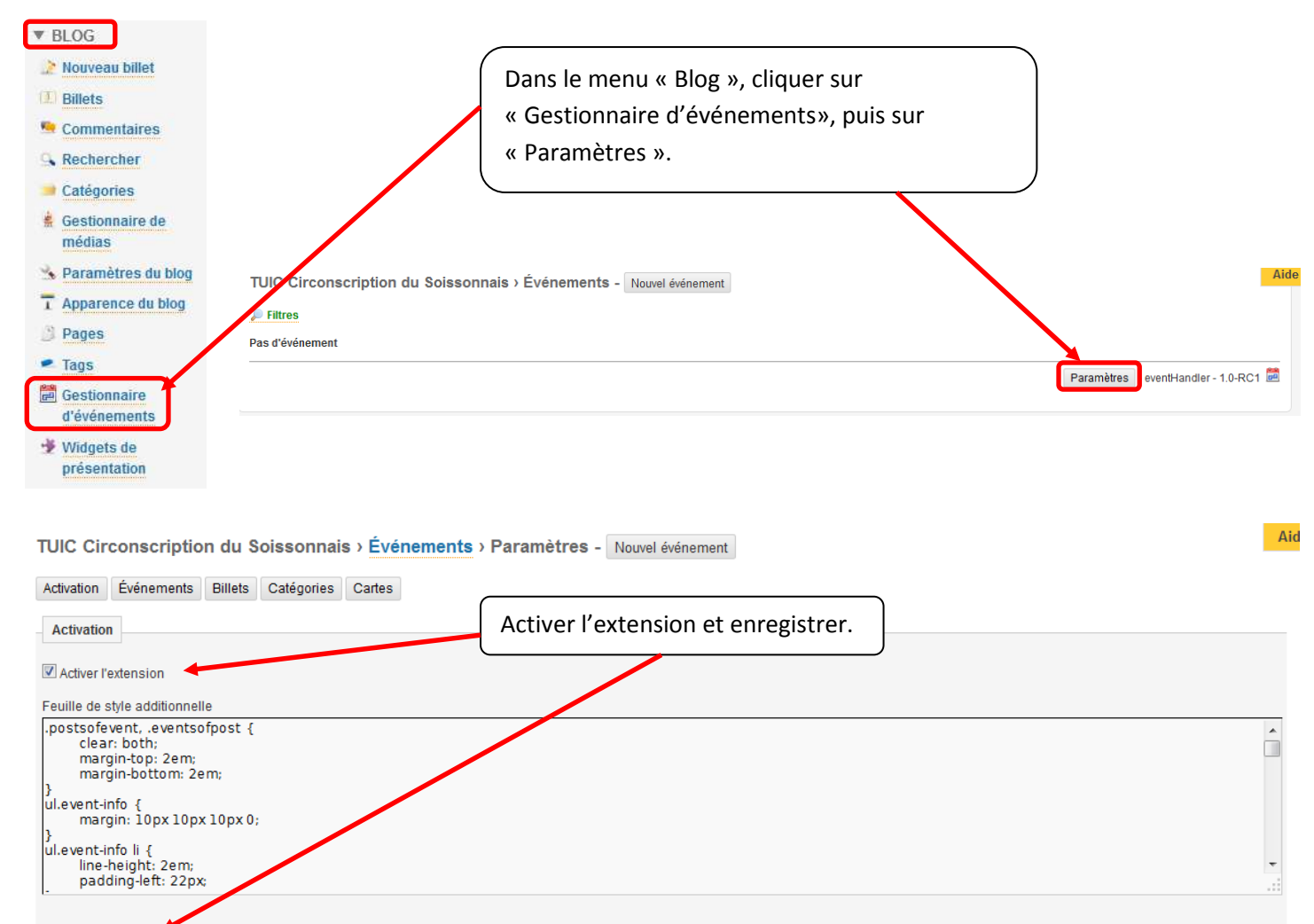

save

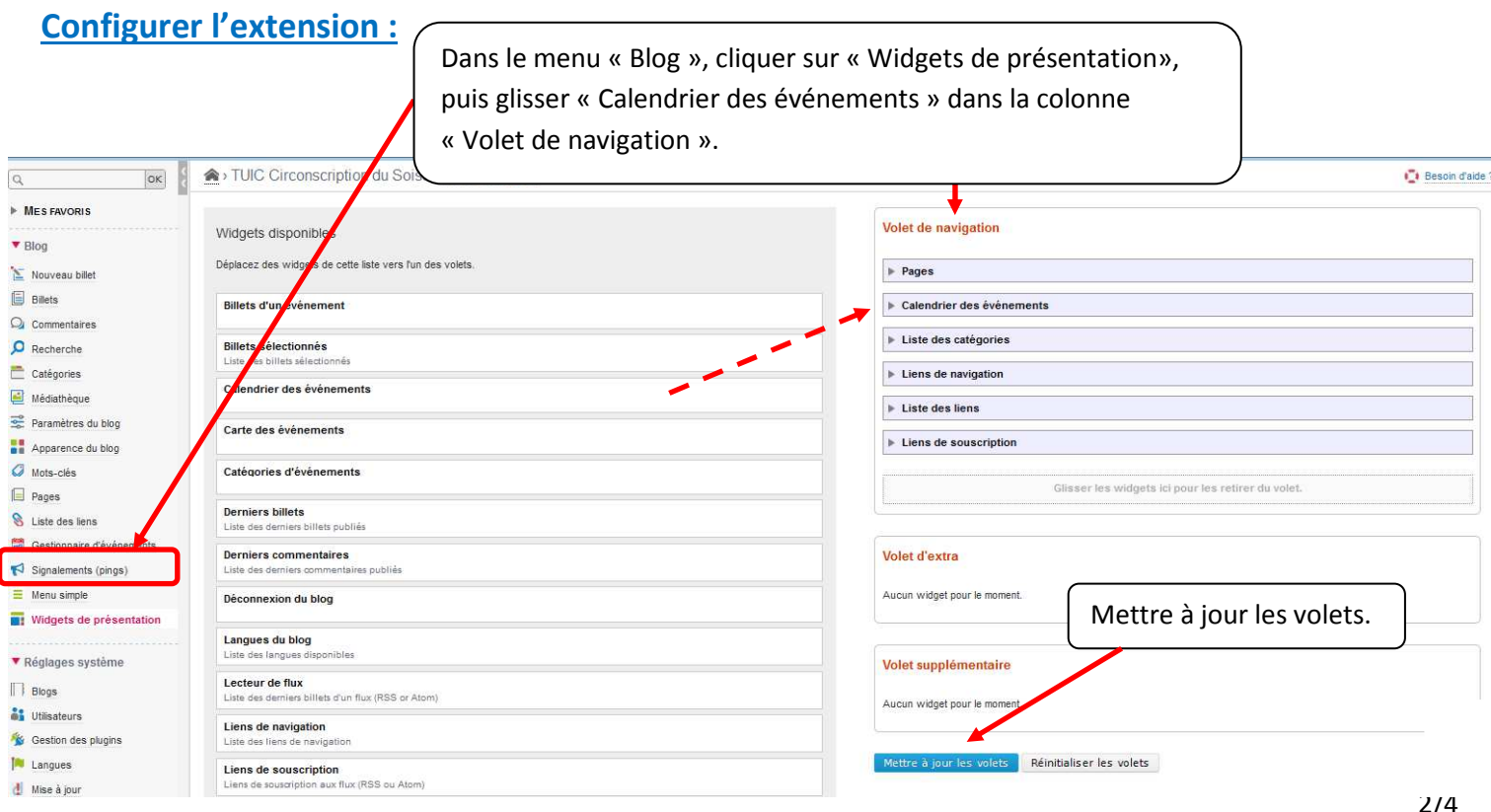

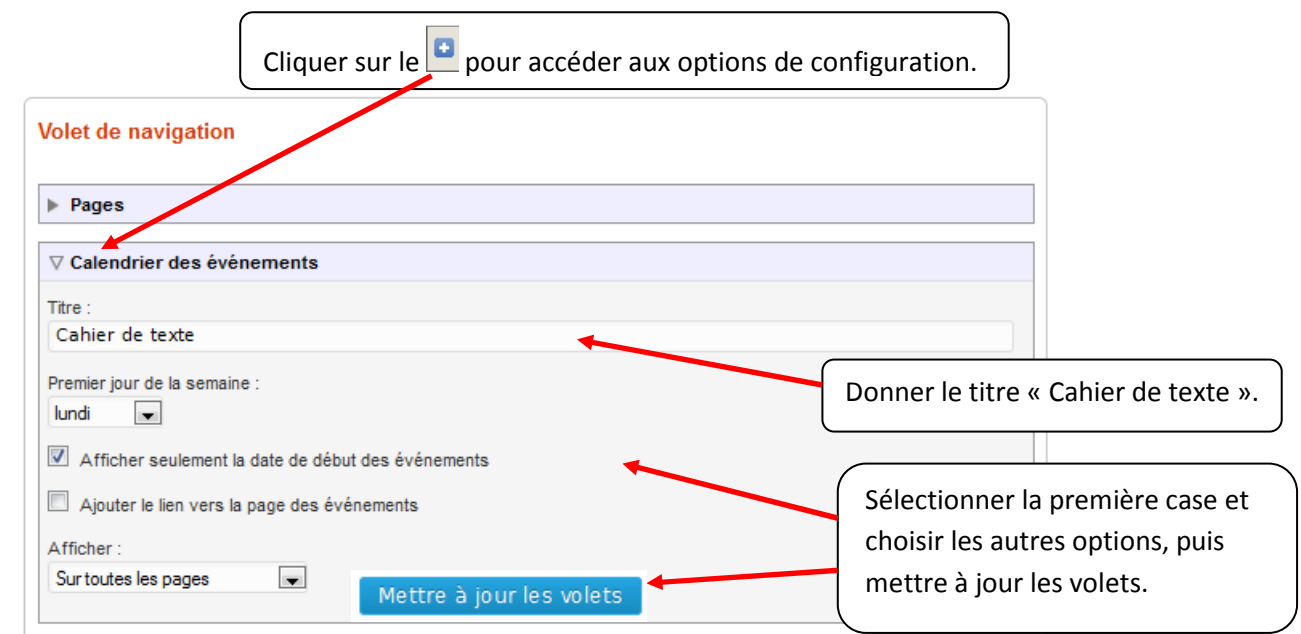

## **Publier un événement :**

 Un événement est mis en ligne de la même manière qu'un billet, avec possibilité d'y insérer un média (image, son, vidéo) et des liens.

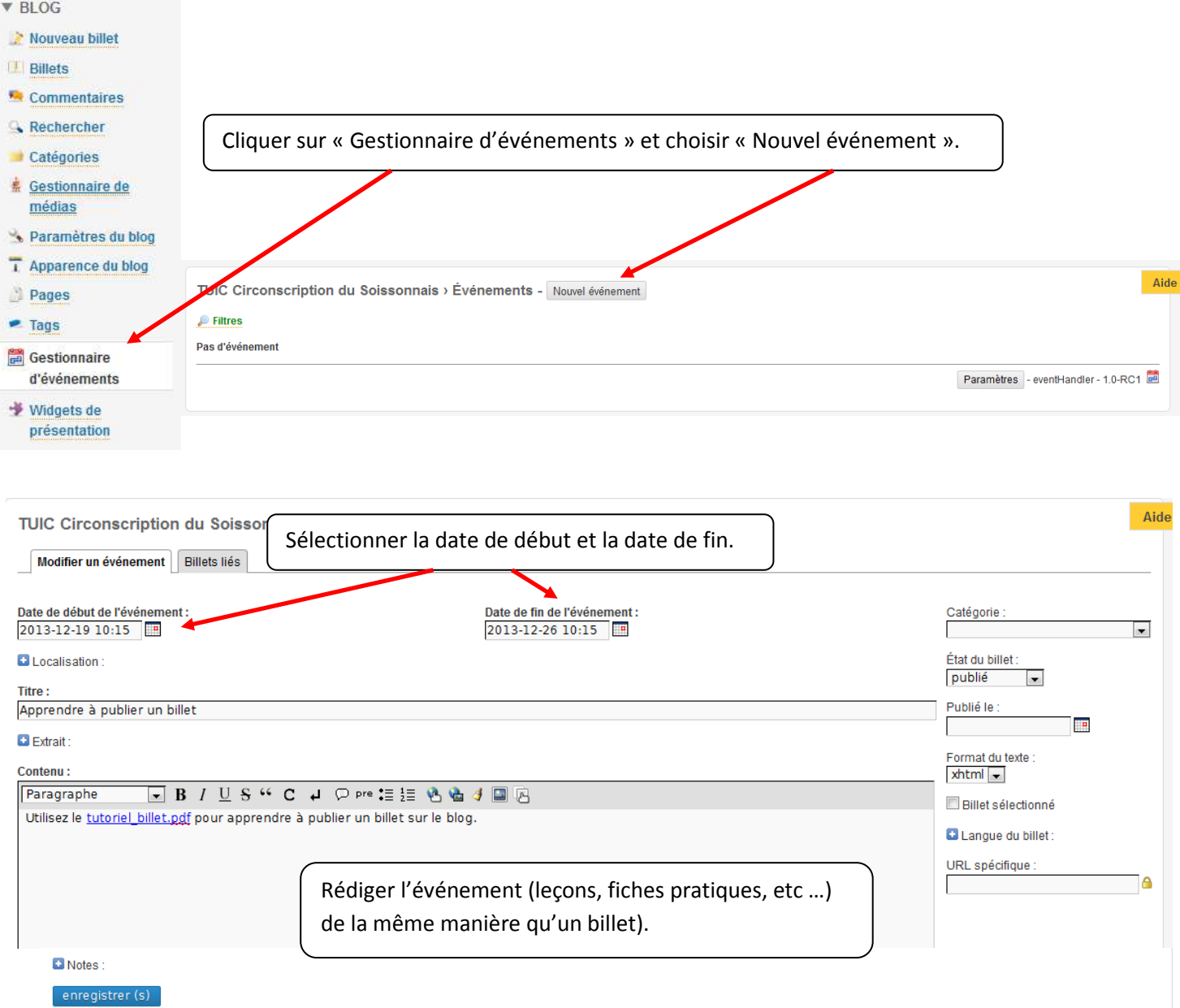

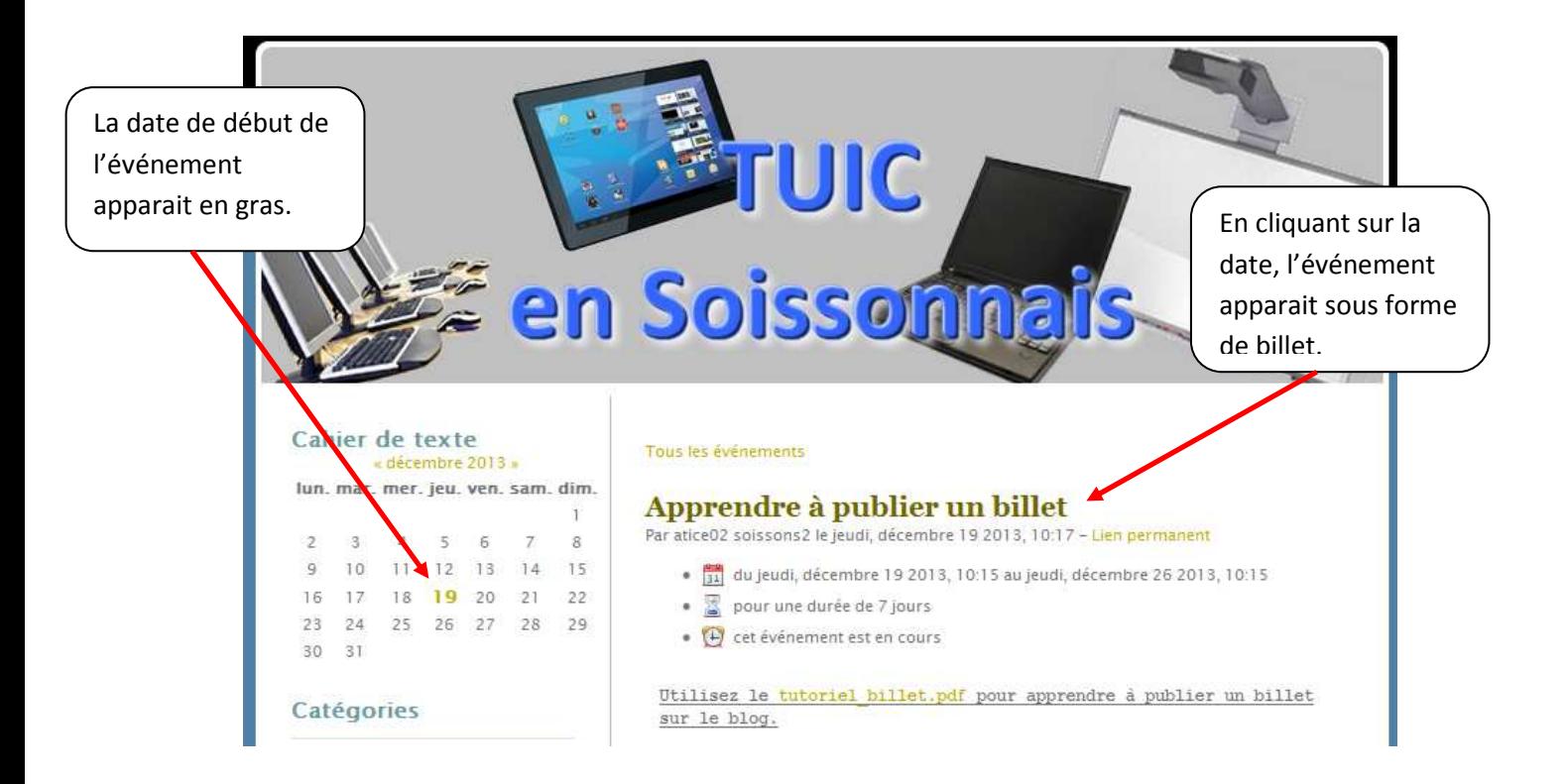

C TICE circonscription du Soissonnais